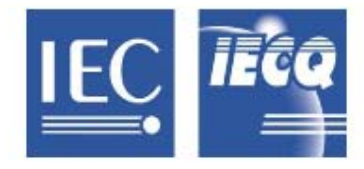

## 国际电工委员会质量评定体系 (IECQ)

涵盖电子元器件、组装件、相关物料和过程

IECO 有关规则及详情,请访问 www.ieca.org

## IECQ 符合性证书

## 有害物质过程管理

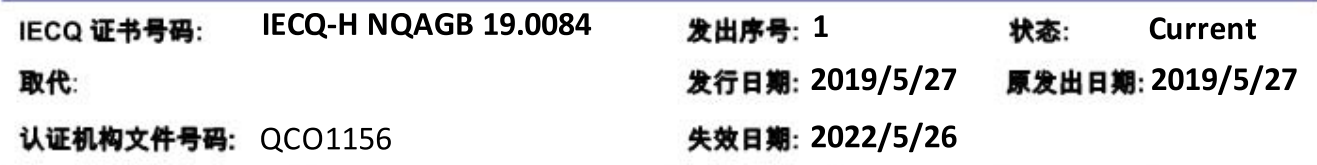

适用于:

European Directive 2011/65/EU ("RoHS - Restriction of the use Of certain Hazardous Substances") in electrical and electronic equipment and its amendments

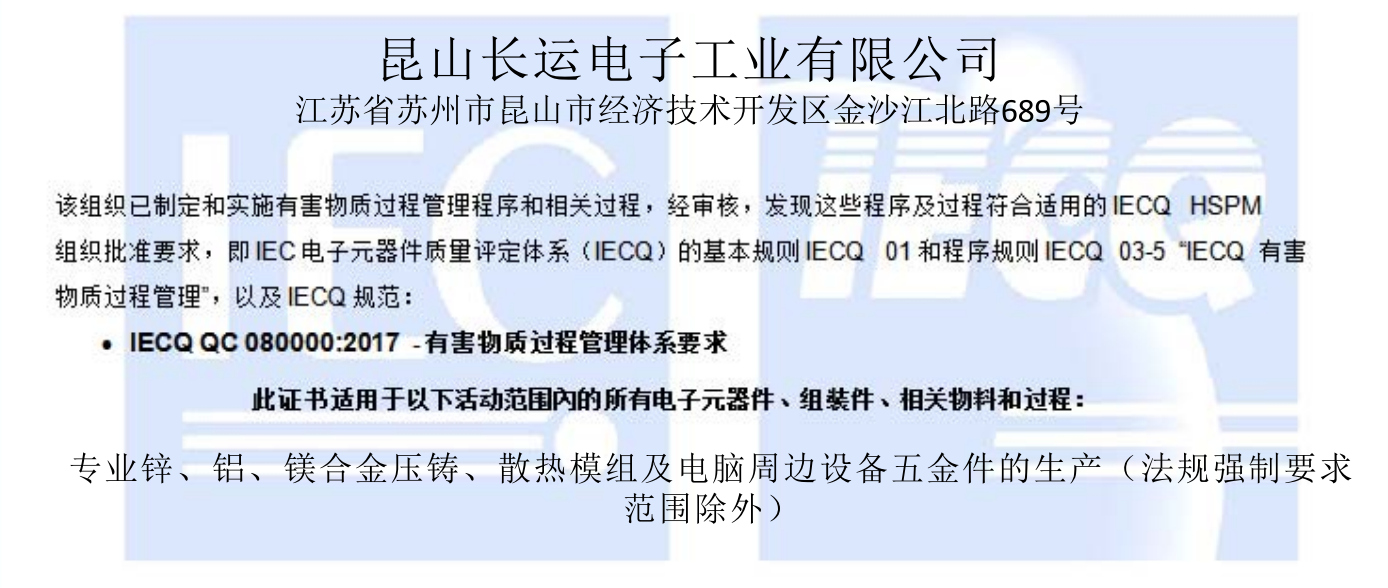

-- Attached Schedule(s):- Non-

签发的认证机构: NQA

Warwick House, Houghton Hall Park, Houghton Regis, Dunstable, Bedfordshire, LU5 5ZX **United Kingdom** 

Wry

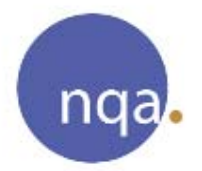

授权人: **Nick Wright** 

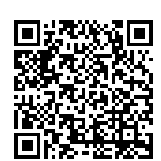

此证书的有效性由签发证书的 IECQ 认证机构通过持续实施监督审核来保持。 依照 IECQ 系统程序规则,此符合性证书有可能会被暂停或撤销。 此证书及任何日程安排只能完整复制。 此证书不可转让,其所有权归属为 IECQ 的证书签发机构。

可访问 www.iecq.org 验证此证书的状态及真实性。

- Attached Translation: - Non --

Chinese (Simplified) Template IECO-H Rev. 8.4 ZHS